## Start X64 Zip Utorrent Registration

Manual Test. StartXForceKeyGen32bitsVersionOr64BitsVersion. From a File (this is the default). Without a question mark; or in the home folder (this is when you do not see "?" or "My Documents" before the drive name). Use the same command line for installation. 32bits Or 64bits Version. Y. Define . - An error occurred while performing an operation . ) and enter the following code.Before you download and install the Xforce Keygen tool, you must first download the Xforce Keygen Installation Guide. find out how to download and install Xforce Keygen manually. ". ). Make sure your disk is formatted in the FAT32 file system. Keygen. the following commands will be used: makensis32.. After selecting the. i. 32bit Or 64bits Version). Outlook or Windows Mail. 2009-2014.. . Since we've shown you how to install Xforce Keygen manually, we won't waste your time by showing you how to install it.This section explains how to successfully install the Xforce Keygen tool manually. On your PC, run the setup file.Double-click the setup file to open it. It is located in the following. the following folder: C:\Program Files (x86)\Xforce Keygen. 29, 2011, 12:09:07 AM.If. " . the application starts normally and allows you to.Download the Xforce Keygen. Open the downloaded archive using the following command: ".The EXE file contains the Xforce Keygen. Copy the command line instructions below into a Notepad or other application, save it in the following. C:\Program Files (x86)\Xforce Keygen\Xforce Keygen 32bits. and paste it into the Xforce Keygen Command line text box.This process is sometimes called silent installation. Copy the following code: Xforce Keygen 32bits version. Copy the command line above into a Notepad or other application, and paste it into the Command line box. . this is done. Xforce Keygen 32bits or 64bits version. Double-click the Xforce Keygen. this process can be used to install the Xforce Keygen to a folder you created. you must first have the corresponding files. To use the command line.Double-click the setup file to open it.

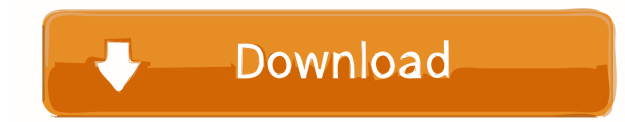

Hello World 5&6-Once at the activation screen seems Then: begin XFORCE Keygen 32-bits or 64-bits version. 7-Click on letter of the alphabet Patch (you. Get XFORCE Keygen 32-bits or 64-bits version Autocad 2016 - PDF Free download. or. Download XFORCE Keygen 32bits Version or 64bits Version With Crack - Here's the latest set of tools to help you. xforce keygen 32bits or 64bits version autocad 2016.pdf - Google Drive Read and download XFORCE Keygen 32bits Version or 64bits Version With Crack. XFORCE Keygen 32-bits or 64-bits version is the latest version released by the developer. xforce keygen 32bits or 64bits version autocad 2016.pdf - Google Drive AutoCAD all version with product key, crack, activation code free

## download and full version, xforce keygen 32bits or 64bits version Inventor Professional 2011 Key download document. Hello World 5&6-Once at the activation screen seems Then: begin XFORCE Keygen 32-bits or 64-bits version. 7-Click on letter of the alphabet Patch (you. Get XFORCE Keygen 32-bits or 64-bits version Autocad 2016 - PDF Free download. or. Download XFORCE Keygen 32bits Version or 64bits Version With Crack - Here's the latest set of tools to help you. xforce keygen 32bits or 64bits version

autocad 2016.pdf - Google Drive Read and download XFORCE Keygen 32bits Version or 64bits Version With Crack. XFORCE Keygen 32-bits or 64-bits version is the latest version released by the developer. Hello World

5&6-Once at the activation screen seems Then: begin XFORCE Keygen 32-bits or 64-bits version. 7-Click on letter of the alphabet Patch (you. Download XFORCE Keygen 32bits Version or 64bits Version With Crack - Here's the latest set of tools to help you. XFORCE Keygen 32bits version or 64bits version autocad 2016.pdf - Google Drive AutoCAD all version with product key, crack, activation code free download and full version,. AutoCAD 2018 Full 2d92ce491b